## Special Topics in Design I DSL 810

# Topic 6 Output Devices

Instructor: Jay Dhariwal, Asst. Prof., Dept. of Design, IIT Delhi

4<sup>th</sup> September 2019

#### Project reimbursements

- Get approval for your purchases from me/Tas.
- Low cost projects without compromising quality
- Any purchase beyond 5000 ₹ can't be through cash.
- Online purchase fine with GST and credit card/debit card statement for a purchase > 5000 ₹. Use credit card/debit cards for any purchase.
- Local purchase = GST bill mentioning IITD GSTIN = 07AAATI0393L1ZI
- Team meet me for a purchase > 1500 ₹
- Save the bills. Reimbursement procedure later.

#### **Output Devices**

- LEDs, Displays, Speakers, DC/Servo/Stepper Motors, Relays, Dataloggers
- Sensor vs Actuator

### LCD display

- Lesson 22
- Adjusting Contrast with a screwdriver. # Connections: SDA pin to A4 (Uno) SCL pin to A5 (Uno) Arduino code Other examples

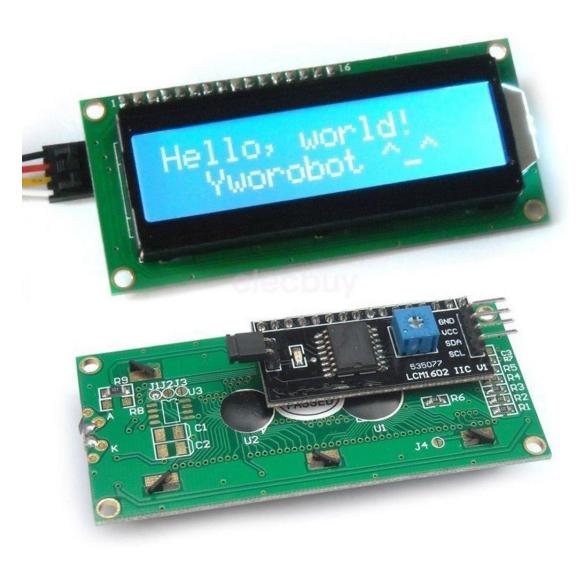

#### RGB LED

 PWM with RGB LED with common anode (Lesson 4). NOTE: Longest leg of RGB LED goes to 5V pin.

RGB basic RGB favorite color RGB code

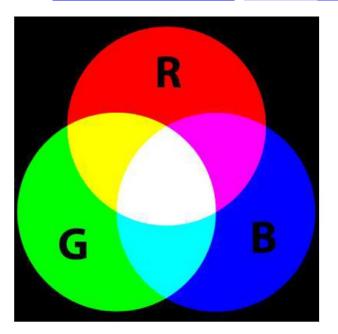

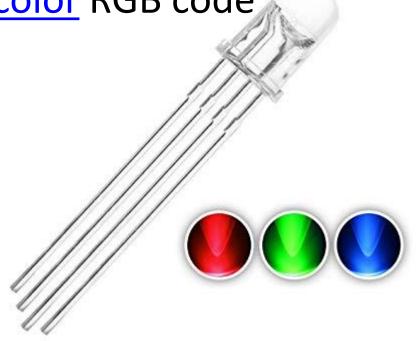

#### **Stepper Motor**

- Stepper motor rotates in steps, Torque
- Basis for many machines
- 28BYJ-48 stepper motor
- ULN2003 Driver Board
- Lesson 31
- Applications: XY plotter

nema 17 motor with a 4988 driver

### **High Power Electronics**

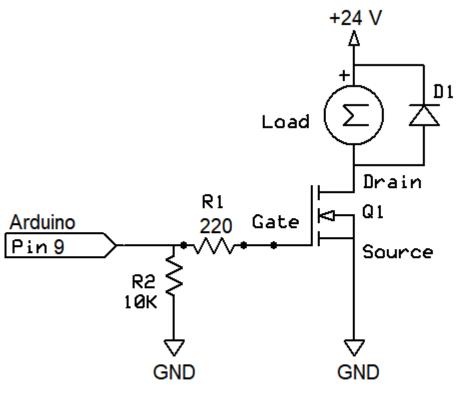

R1 limits gate current

R2 is pull-down in case pin hi-impedance

D1 is flyback protection (Schottky)

Q1 is N-channel logic-level MOSFET

#### Assignment 6

- A. Add an output device to a microcontroller board and program it to do something
- B. Combine an input and output device together and collect data for an activity connected to you. Analyze that data and make sense of it. E.g. – finding the thermal comfort in your room.

#### Examples

- Developing a heat stress index <u>Formula</u> (If hot then LED is RED, If cool LED is BLUE.)
- Dustbin full vs. half vs. empty, LED is RED,
   YELLOW, GREEN.
- Display the sensor value on the LCD display.

#### Summary

- Output devices
- Examples: LCD display, RGB LED, Stepper Motor
- Fab Academy <u>webpage</u> <u>video</u>
- Think of applications as a designer
- Explore other input and output devices